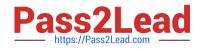

# DES-1121<sup>Q&As</sup>

Specialist - Implementation Engineer PowerMax and VMAX Family Solutions Version 1.0

## Pass EMC DES-1121 Exam with 100% Guarantee

Free Download Real Questions & Answers **PDF** and **VCE** file from:

https://www.pass2lead.com/des-1121.html

### 100% Passing Guarantee 100% Money Back Assurance

Following Questions and Answers are all new published by EMC Official Exam Center

Instant Download After Purchase

- 100% Money Back Guarantee
- 😳 365 Days Free Update
- 800,000+ Satisfied Customers

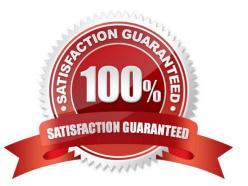

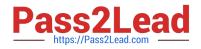

#### **QUESTION 1**

Two RDF groups from two PowerMax arrays have been added to a Consistency Group SRDF/A Multi-Session Consistency has been enabled for the Consistency Group. The RDF daemon has been started on a single host that has access to both the PowerMax arrays

What will happen if the host becomes unavailable?

- A. Cycle switching will stop
- B. RDF links will be suspended immediately
- C. SRDF pair state will become Partitioned
- D. SRDF mode will change to Adaptive Copy Disk

Correct Answer: C

#### **QUESTION 2**

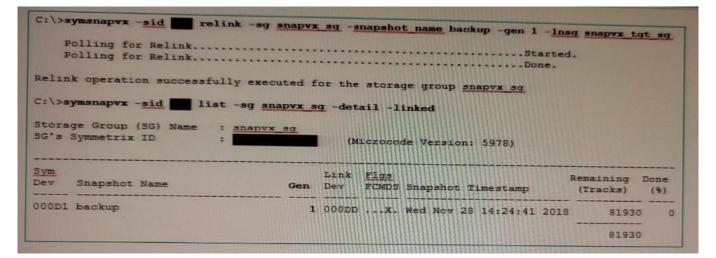

Which activity needs to be performed prior to the operations shown in the exhibit?

- A. TTL setting should be changed
- B. Snapshot should be terminated
- C. Target volumes should be unmounted
- D. Target volumes should be unmapped

Correct Answer: A

#### **QUESTION 3**

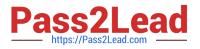

#### DRAG DROP

An RDF group on a VMAX3 array is being replicated in SRDF/A mode to a remote VMAX3 array To accommodate application growth a new R1 device needs to be added to the RDF group SRDF/A consistency of the existing devices in the

RDF group should be maintained when the new device is added.

What is the correct sequence of steps for adding the new R1 device and making it available for application use?

#### Select and Place:

| Suspend the links for the new RDF device pair                                                               | STEP 1 |
|----------------------------------------------------------------------------------------------------|--------|
| Wait until the Consistency Exempt attribute is cleared and the pair state is Consistent                     | STEP 2 |
| Create a new RDF device pair in a temporary RDF group<br>and wait for the pair state to become Synchronized | STEP 3 |
| Move the new RDF device pair to the RDF/A group using<br>Consistency Exempt                                 | STEP 4 |
| Resume the links for the new RDF device pair                                                                | STEP 5 |

#### Correct Answer:

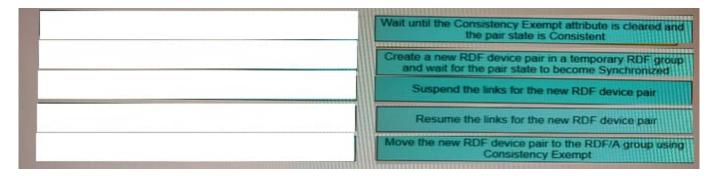

#### **QUESTION 4**

Which units of measure are used to specify the size type when creating volumes in Unisphere?

- A. Cylinders, MB, GB, TB
- B. MB and GB only
- C. MB, TB, PB
- D. Cylinders, GB, TB. PB

Correct Answer: D

#### **QUESTION 5**

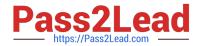

An administrator is managing two PowerMax arrays that are located in two different data centers. The data centers are 550 km apart and are connected by a high bandwidth network link. The administrator wants to replicate data between the two arrays and achieve the lowest RPO

When using SRDF. which mode meets this requirement?

A. Asynchronous

B. Adaptive Copy

C. Metro

D. Synchronous

Correct Answer: C

Latest DES-1121 Dumps

**DES-1121 VCE Dumps** 

DES-1121 Braindumps